# CaseReview In-Premise and Defib Dashboard Combination Server Specifications

March 3, 2017

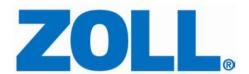

© 2018 ZOLL. All rights reserved.

ZOLL is a registered trademark of ZOLL Medical Corporation.

Other product and company names may be the trademarks of their respective owners.

11802 Ridge Parkway, Suite 400 Broomfield, CO 80021 U.S.A Tel: (303) 801- 0000

Fax: (303) 801- 0001

Latest docs: www.zolldata.com

### **Table of Contents**

| Overview              | 1 |
|-----------------------|---|
| Hardware Requirements | 1 |
| Client Configurations | 2 |

11802 Ridge Parkway, Suite 400 Broomfield, CO 80021 U.S.A Tel: (303) 801- 0000

Fax: (303) 801- 0001

Latest docs: www.zolldata.com

### **Overview**

This guide provides information on server specifications for an in-premise version of CaseReview and Defib Dashboard. While it is possible to install CaseReview components on separate servers, this guide assumes that you will install those components on one virtual machine or physical server.

For more details on virtual machine requirements, please contact your ZOLL Sales Engineer.

## **Hardware Requirements**

| Component         | Requirement                                                                                                    |
|-------------------|----------------------------------------------------------------------------------------------------|
| Processor         | Quad (4) core @ 3.6GHz (not exclusive)                                                                                                    |
| Memory            | Minimum 8GB - ZOLL recommends 16GB                                                                                                    |
| Storage (OS Disk) | Software and website installation requires 8GB above operating systems installs and SQL Server installations.  Disk I/O averages at peak traffic  Read: ~1500kb  Write: ~1400kb |
| Storage Disk      | 10GB minimum storage Use the following to understand approximate storage requirements: d = cases per day s = average case size c = file compression rate                        |
|                   | Device Compression Rate  R-Series .6  X-Services .88  AED3 .9  (d * (s*c)) * 365 * 7 = total storage cost for given device.                                                     |
| Network           | 1Gpbs                                                                                                    |

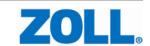

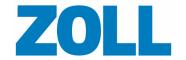

| Install Account          | An admin account able to read, write, and modify files on the server        |
|--------------------------|-----------------------------------------------------------------------------|
| Operating System         | Windows Server 2012 - 2016 (not core) with a base OS language of US English |
| SQL Server               | SQL Server 2012 - 2017 Standard or Enterprise (not express)                 |
| Maximum Database<br>Size | No limit                                                                    |
| Other Requirements       | Windows Management Framework 5.0+ .NET Framework 4.6.2 or greater           |

# **Client Configurations**

Supported browsers: Google Chrome and Microsoft Internet Explorer 11

**Browser requirements**: Enable javascript and custom fonts

Fax: (303) 801-0001 www.zoll.com